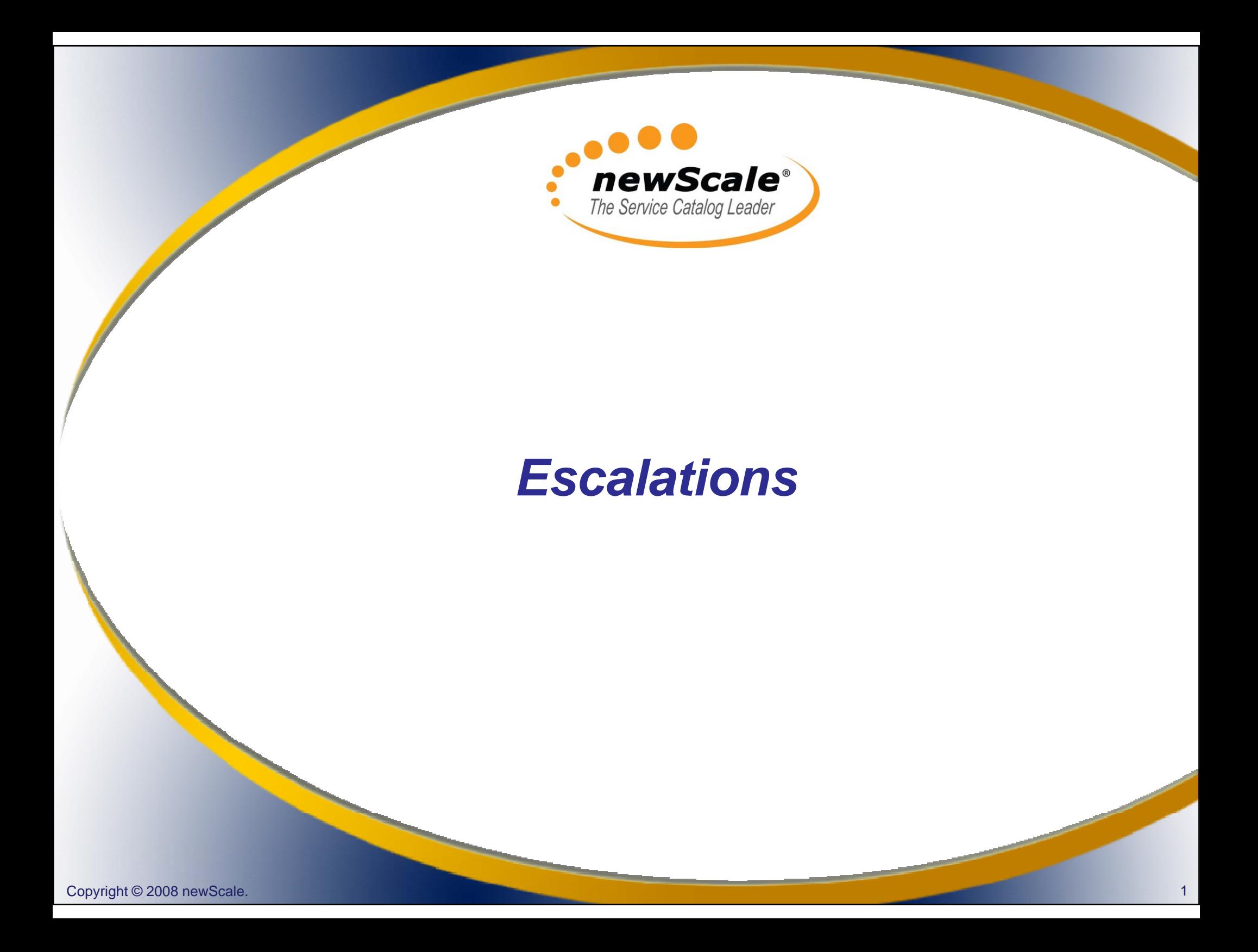

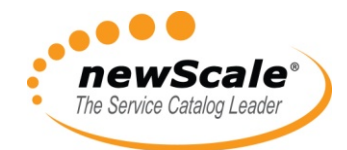

#### *About Escalations (1)*

- An Escalation is an automated email notification to performers, supervisors, and/or customers that a task is late.
	- $\mathcal{L}_{\mathcal{A}}$  , and the set of the set of the set of the set of the set of the set of the set of the set of the set of the set of the set of the set of the set of the set of the set of the set of the set of the set of th A task is "late" when it has not been completed by its due date.
	- Escalations cannot be sent *before* a task is late.
- You can configure escalation notifications for Approval tasks, Review tasks and Delivery tasks.

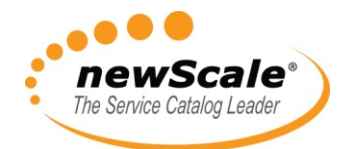

### *About Escalations (2)*

- You can specify multiple tiers of notifications, and choose the number of those tiers that you want to implement for any specific task.
	- $\mathcal{L}_{\mathcal{A}}$  **After (hours):** Refers to the number of hours *after the task is late* required to trigger the escalation activity.
	- $\mathcal{L}_{\mathcal{A}}$ – For any escalations **after** the first tier, this indicates the *number of hours between escalations*.

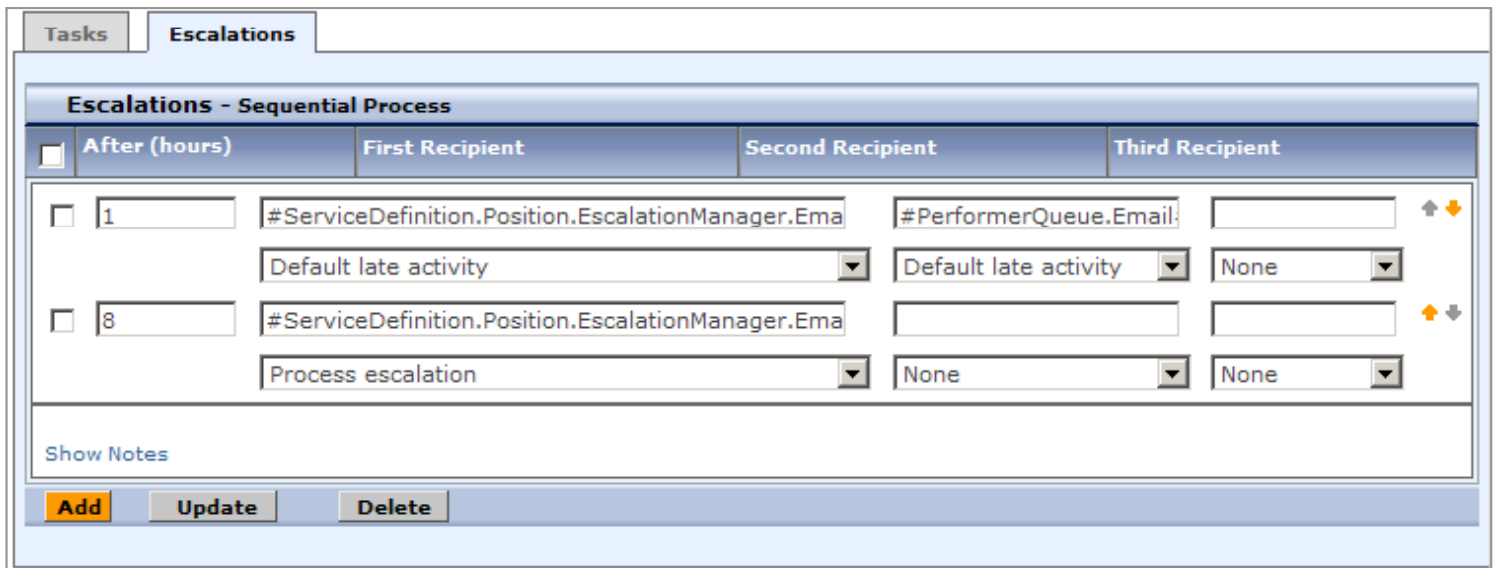

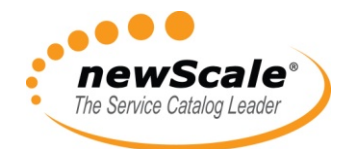

### *About Escalations (3)*

- You can have up to three different recipients for each Escalation tier.
	- $\mathcal{L}_{\mathcal{A}}$  , and the set of the set of the set of the set of the set of the set of the set of the set of the set of the set of the set of the set of the set of the set of the set of the set of the set of the set of th – Each recipient can be a list of email addresses separated by commas. Namespace references of the type #variable# are also permitted.
	- $\mathcal{L}_{\mathcal{A}}$  , and the set of the set of the set of the set of the set of the set of the set of the set of the set of the set of the set of the set of the set of the set of the set of the set of the set of the set of th These recipients will be appended to those specified in the **To:** field of the selected email template.

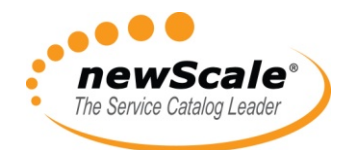

#### *About Escalations (4)*

• Tasks can be set to use a specific number of tiers in the structure:

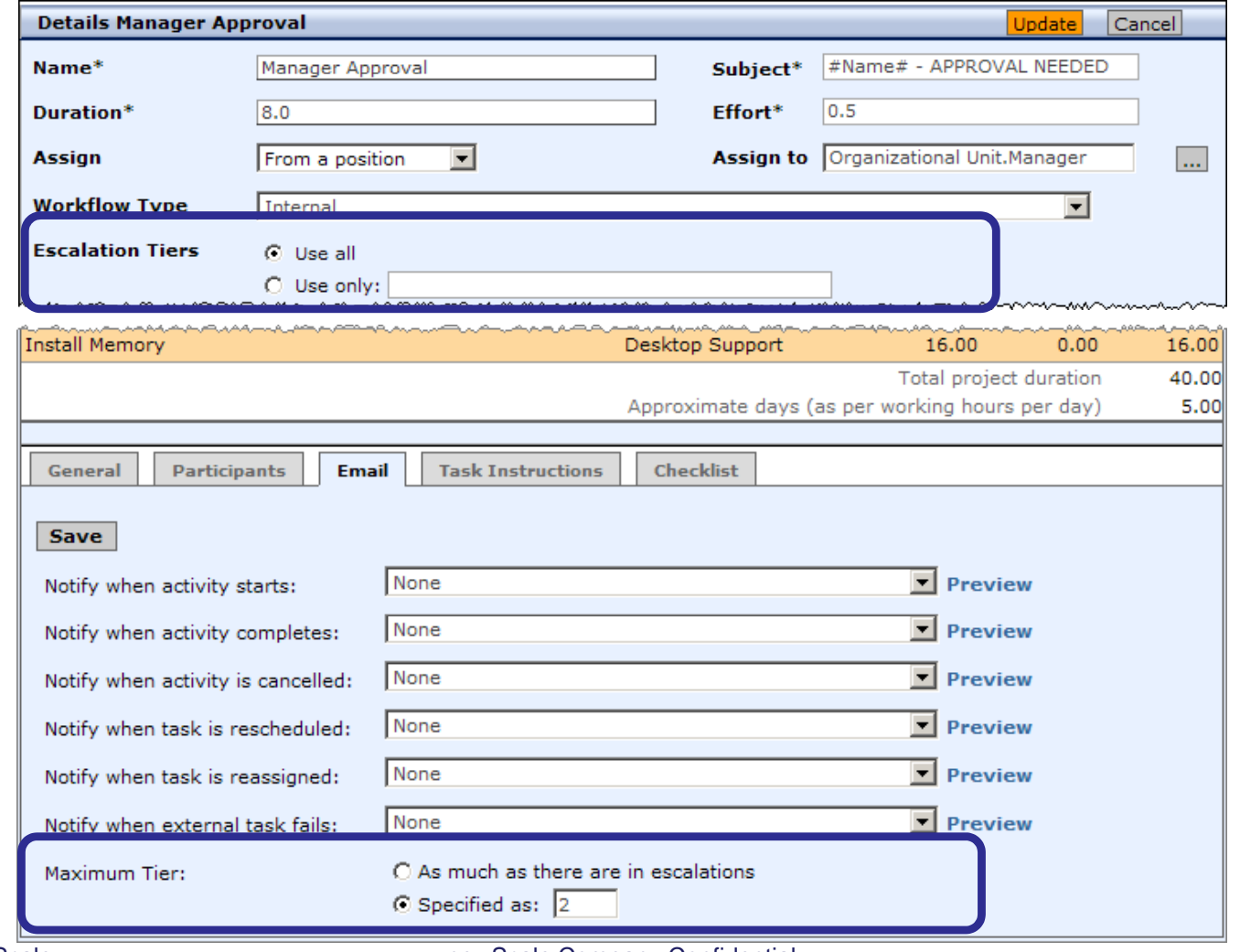

Copyright © 2008 newScale. **newScale** Company Confidential

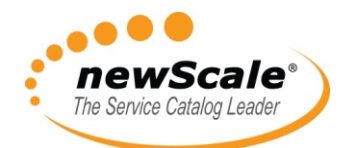

# *Escalations and the Business Engine (1)*

- Escalations are batched and sent on a fixed schedule by the RequestCenter Escalation Manager.
	- $\mathcal{L}_{\mathcal{A}}$  , and the set of the set of the set of the set of the set of the set of the set of the set of the set of the set of the set of the set of the set of the set of the set of the set of the set of the set of th This schedule is controlled by the Escalation Manager settings in **be.properties**.
		- On JBOSS systems, this file is located here: RequestCenter\jboss-4.2.3\server\RequestCenter\conf
	- The Escalation Manager uses the open source Quartz scheduler, using **CronTrigger** to modify the setting.
	- $\mathcal{L}_{\mathcal{A}}$  , and the set of the set of the set of the set of the set of the set of the set of the set of the set of the set of the set of the set of the set of the set of the set of the set of the set of the set of th You can find information about CronTriger settings here:

http://www.jdocs.com/quartz/1.5.2/org/quartz/CronTrigger.html

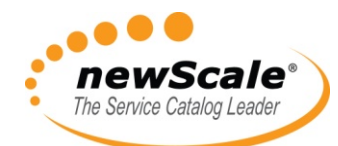

# *Escalations and the Business Engine (2)*

- The default Business Engine settings send Escalations on the following schedule:
	- $\mathcal{L}_{\mathcal{A}}$  , and the set of the set of the set of the set of the set of the set of the set of the set of the set of the set of the set of the set of the set of the set of the set of the set of the set of the set of th Once every hour
	- 8AM 9PM
	- $\mathcal{L}_{\mathcal{A}}$ Monday – Friday

```
!Timer properties
Scheduler.ExternalActivityTimeoutInterval=10000
Scheduler.RepositoryManagerInterval=10000
Scheduler.EscalationManagerSchedule=0 0 8-21 ? * MON-FRI
Scheduler.EmailListenerWait=20000
Scheduler.EmailListenerDelay=500
Scheduler.EmailListenerPause=300000
Scheduler.EmailListenerDown=300000
Scheduler.ExternalActivityListenerWait=600
Scheduler.EmailActivityListenerDelay=300
Scheduler.TimerManagerInterval=300000
```
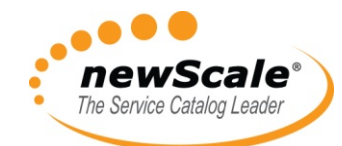

# *Escalations and the Business Engine (3)*

- This is an example of settings which would send Escalations on this schedule:
	- –Every 1 minute

– 24/7

Scheduler.ExternalActivityTimeoutInterval=10000 scheduler.RepositoryManagerInterval=10000<br>Scheduler.EscalationManagerSchedule=0 0/1<br>Scheduler.EscalationManagerSchedule=0 0/1 Scheduler.EmailListenerDelay=500